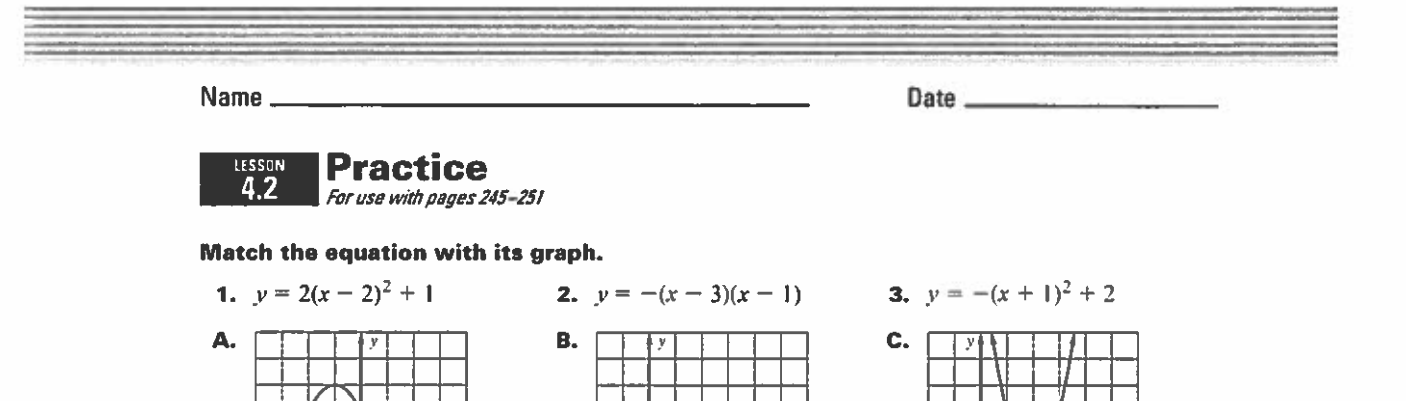

Graph the function. Label the vertex and axis of symmetry.

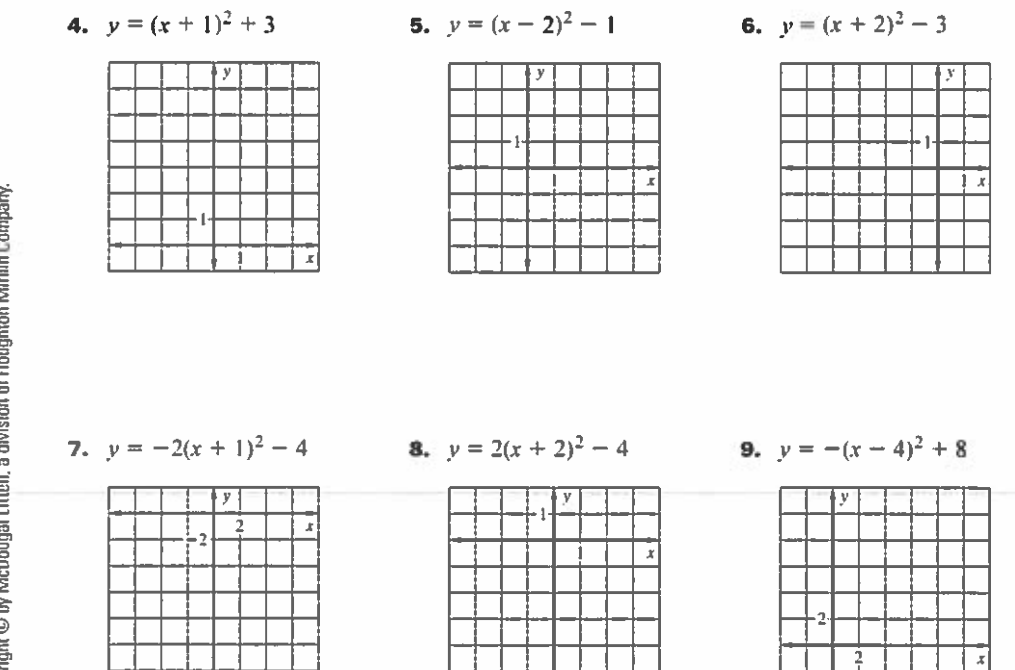

Algebra 2 57 **Chapter 4 Practice Workbook** 

Copyright @ by McDougal Littell, a division of Houghton Millin Company.

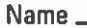

Date \_\_

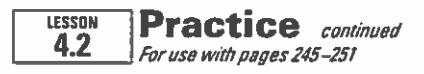

Graph the function. Label the vertex, axis of symmetry, and x-intercepts.

**10.**  $y = (x + 2)(x - 4)$ 

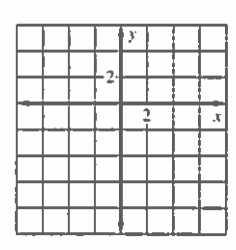

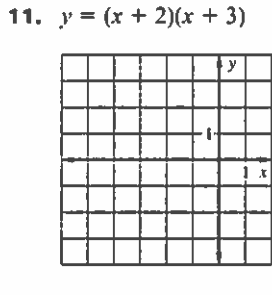

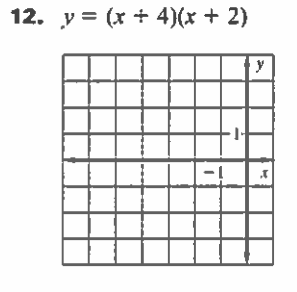

**13.**  $y = -(x - 3)(x + 1)$ 

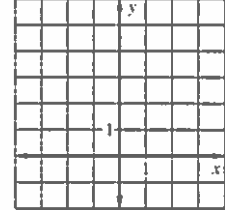

14.  $y = 3(x - 1)(x - 4)$ 

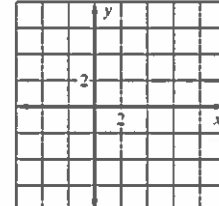

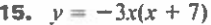

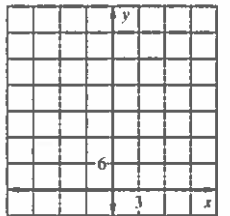

Copyright @ by McDougal Littell, a division of Houghton Millim Company.

Write the quadratic function in standard form.

**17.**  $y = -2(x + 1)^2 + 3$  **18.**  $y = 3(x - 3)^2 - 12$ **16.**  $y = (x - 2)^2 + 6$ 

**19.** 
$$
y = (x - 4)(x - 2)
$$
 **20.**  $y = 4(x + 1)(x + 2)$  **21.** y

2) **21.** 
$$
y = -3(x-3)(x+2)
$$

Algebra 2 58 Chapter 4 Practice Workbook

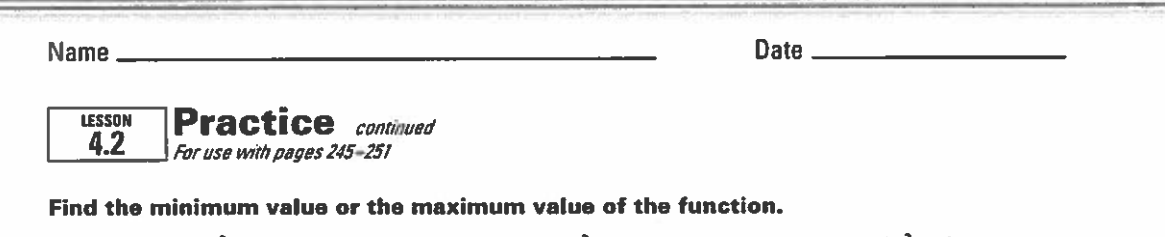

22.  $y=(x-6)^2+3$  23.  $y=-(x-3)^2-4$  24.  $y=3(x-3)^2-3$ 

**25.** 
$$
y = (x + 7)(x + 3)
$$
   
**26.**  $y = 2(x - 3)(x - 5)$    
**27.**  $y = -(x - 1)(x + 4)$ 

**28.** Visual Thinking Use a graphing calculator to graph  $y = a(x - 2)(x + 6)$  where  $a = \frac{1}{2}$ , 1, and 4. Use the same viewing window for all three graphs. How do the graphs change as  $a$  increases?

## S C 2 by McDo a C

In Exercises 29 and 30. use the following information.

Golf The flight of <sup>a</sup> particular golf shot can be modeled by the function  $y = -0.001x(x - 260)$  where x is the horizontal distance (in yards) from the impact point and  $y$  is the height (in yards). The graph is shown below.

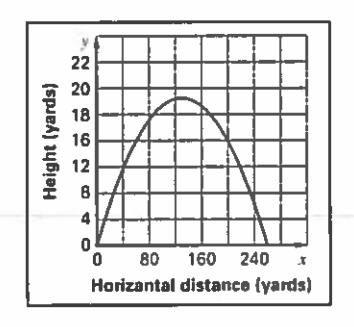

29. How many yards away from the impact point does the golf ball land'?

30. What is the maximum height in yards of the golf shot?